# Report on Anaesthesia

Generated by MTT using : (mtt -u -q -q Anaesthesia rep pdf )

Tue Aug 19 14:39:06 BST 2003

# **Contents**

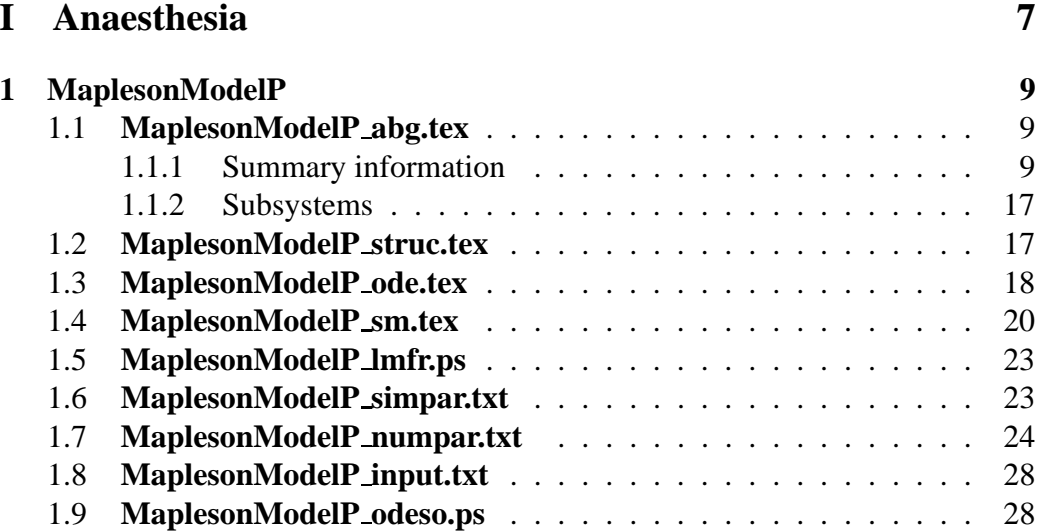

CONTENTS

# **List of Figures**

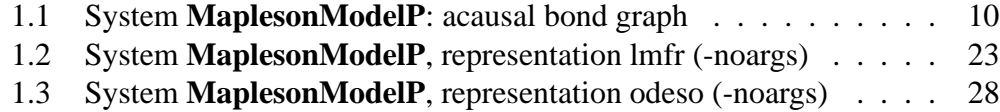

# <span id="page-6-0"></span>**Part I Anaesthesia**

# <span id="page-8-3"></span><span id="page-8-0"></span>**Chapter 1**

# **MaplesonModelP**

### <span id="page-8-1"></span>**1.1 MaplesonModelP abg.tex**

MTT command:

mtt MaplesonModelP abg tex

The acausal bond graph of system **MaplesonModelP** is displayed in Figure [1.1](#page-9-0) (on page [10\)](#page-9-0) and its label file is listed in Section [1.1.1](#page-8-2) (on page [9\)](#page-8-2). The subsystems are listed in Section [1.1.2](#page-16-0) (on page [17\)](#page-16-0).

This is a Bond Graph interpretation of Mapleson's model P of the pharmokokinetics of anaesthetic drug delivery. It is discussed in detail in Chapter 9 of "Metamodelling".

It badly needs conversion to hierarchical form.

#### <span id="page-8-2"></span>**1.1.1 Summary information**

#### **System MaplesonModelP::Pharmokinetic model from section 9.6 of"Metamodelling"**

Detailed model with pools

Note that the bond graph has been redrawn to replace active bonds with AF components. This would be much neater using a heirachical model.

The following commands make the figures.

Fig 9.17 mtt MaplesonModelP abg view Figs 9.18-19 mtt MaplesonModelP odeso view 'T=[0:0.1:6]' Fig 9.20 mtt MaplesonModelP lmfr view 'W=logspace(- 2,2,100)' Fig 9.21 mtt MaplesonModelP lpfr view 'W=logspace(-2,2,100)'

#### **Interface information:**

This component has no ALIAS declarations

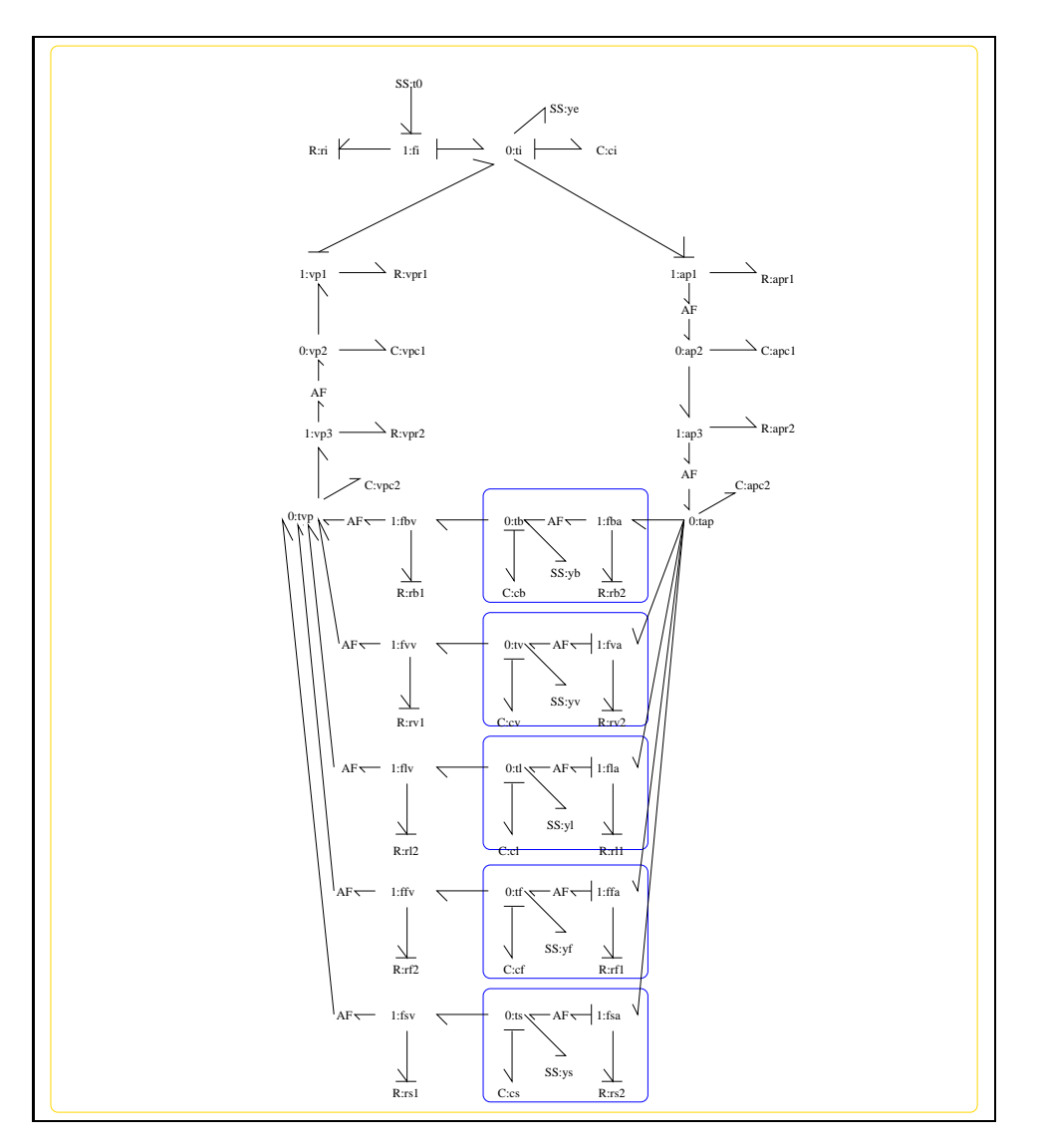

<span id="page-9-0"></span>Figure 1.1: System **MaplesonModelP**: acausal bond graph

**Variable declarations:** apools breathing interval heart interval k ap k b k f k i  $k<sub>1</sub>$ k s k v k vp kb kf kl ks kv lambdab lambdablood lambdaf lambdal lambdalung lambdav stroke volume

 $t_1$ 

*Tue Aug 19 14:39:06 BST 2003* Page 11.

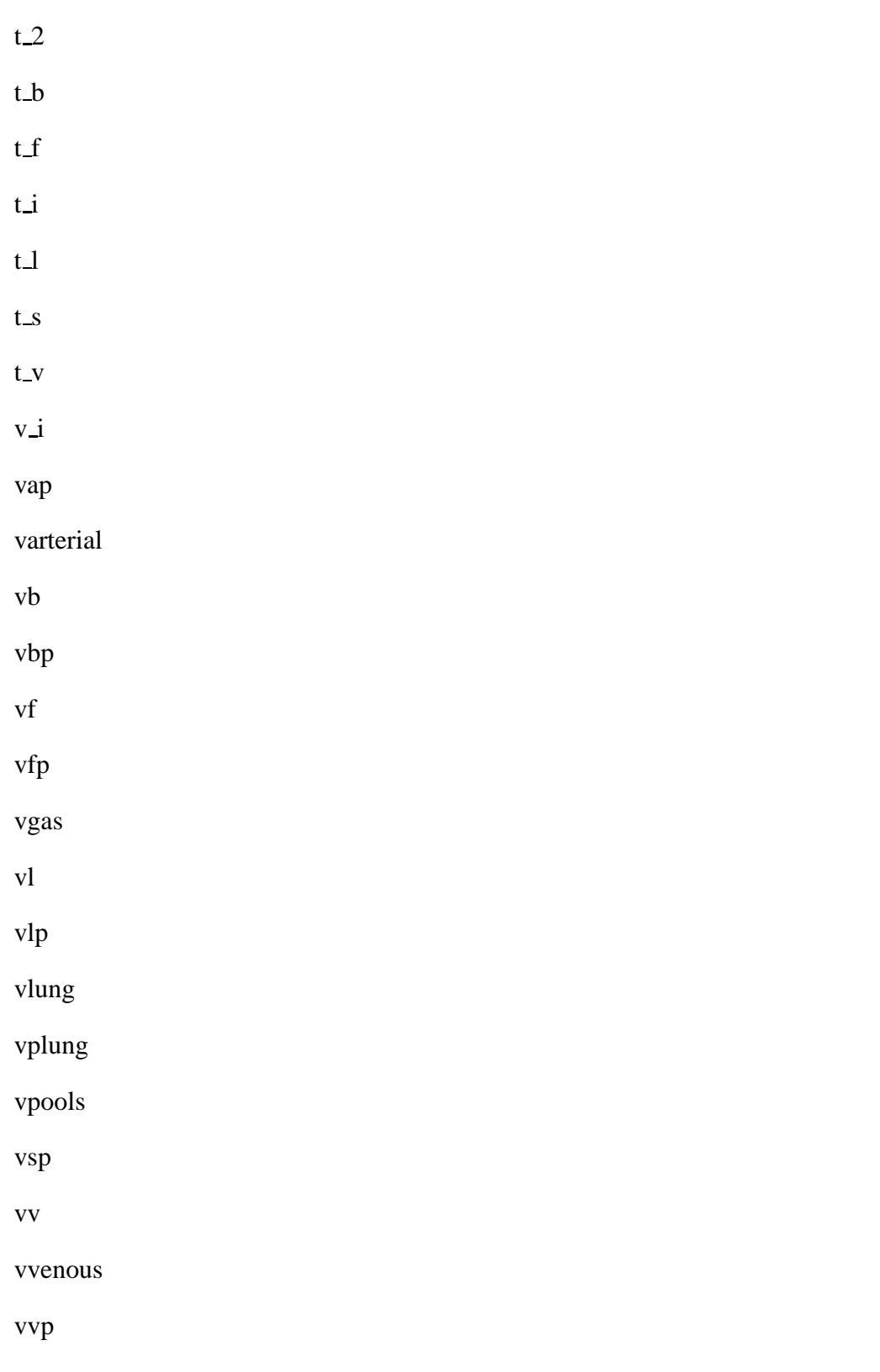

*Tue Aug 19 14:39:06 BST 2003* Page 12.

#### **Units declarations:**

This component has no UNITs declarations

#### **The label file: MaplesonModelP lbl.txt**

```
#SUMMARY MaplesonModelP: Pharmokinetic model from section 9.6 of"Metamod
#DESCRIPTION Detailed model with pools
#DESCRIPTION
#DESCRIPTION Note that the bond graph has been redrawn to replace active
#DESCRIPTION AF components.
#DESCRIPTION This would be much neater using a heirachical model.
#DESCRIPTION
#DESCRIPTION The following commands make the figures.
#DESCRIPTION
#DESCRIPTION Fig 9.17 mtt MaplesonModelP abg view
#DESCRIPTION Figs 9.18-19 mtt MaplesonModelP odeso view 'T=[0:0.1:6]'
#DESCRIPTION Fig 9.20 mtt MaplesonModelP lmfr view 'W=logspace(-2,2,100)'
#DESCRIPTION Fig 9.21 mtt MaplesonModelP lpfr view 'W=logspace(-2,2,100)'
```

```
# ###############################################################
# ## Version control history
# ###############################################################
# ## $Id: MaplesonModelP_lbl.txt,v 1.1 2000/12/28 17:04:39 peterg Exp $
# ## $Log: MaplesonModelP_lbl.txt,v $
# ## Revision 1.1 2000/12/28 17:04:39 peterg
# ## To RCS
# ##
# ## Revision 1.1 1996/08/30 18:37:56 peter
# ## Initial revision
# ##
# ###############################################################
#VAR apools
#VAR breathing_interval
#VAR heart_interval
#VAR k_ap
#VAR k_b
#VAR k_f
#VAR k_i
```

```
Tue Aug 19 14:39:06 BST 2003 Page 13.
```
#VAR k\_l #VAR k\_s #VAR k\_v #VAR k\_vp #VAR kb #VAR kf #VAR kl #VAR ks #VAR kv #VAR lambdab #VAR lambdablood #VAR lambdaf #VAR lambdal #VAR lambdalung #VAR lambdav #VAR stroke\_volume #VAR t\_1 #VAR t\_2 #VAR t\_b #VAR t\_f #VAR t\_i #VAR t\_l #VAR t\_s #VAR t\_v #VAR v\_i #VAR vap #VAR varterial #VAR vb #VAR vbp #VAR vf #VAR vfp #VAR vgas #VAR vl #VAR vlp #VAR vlung #VAR vplung #VAR vpools #VAR vsp #VAR vv #VAR vvenous #VAR vvp

*Tue Aug 19 14:39:06 BST 2003* Page 14.

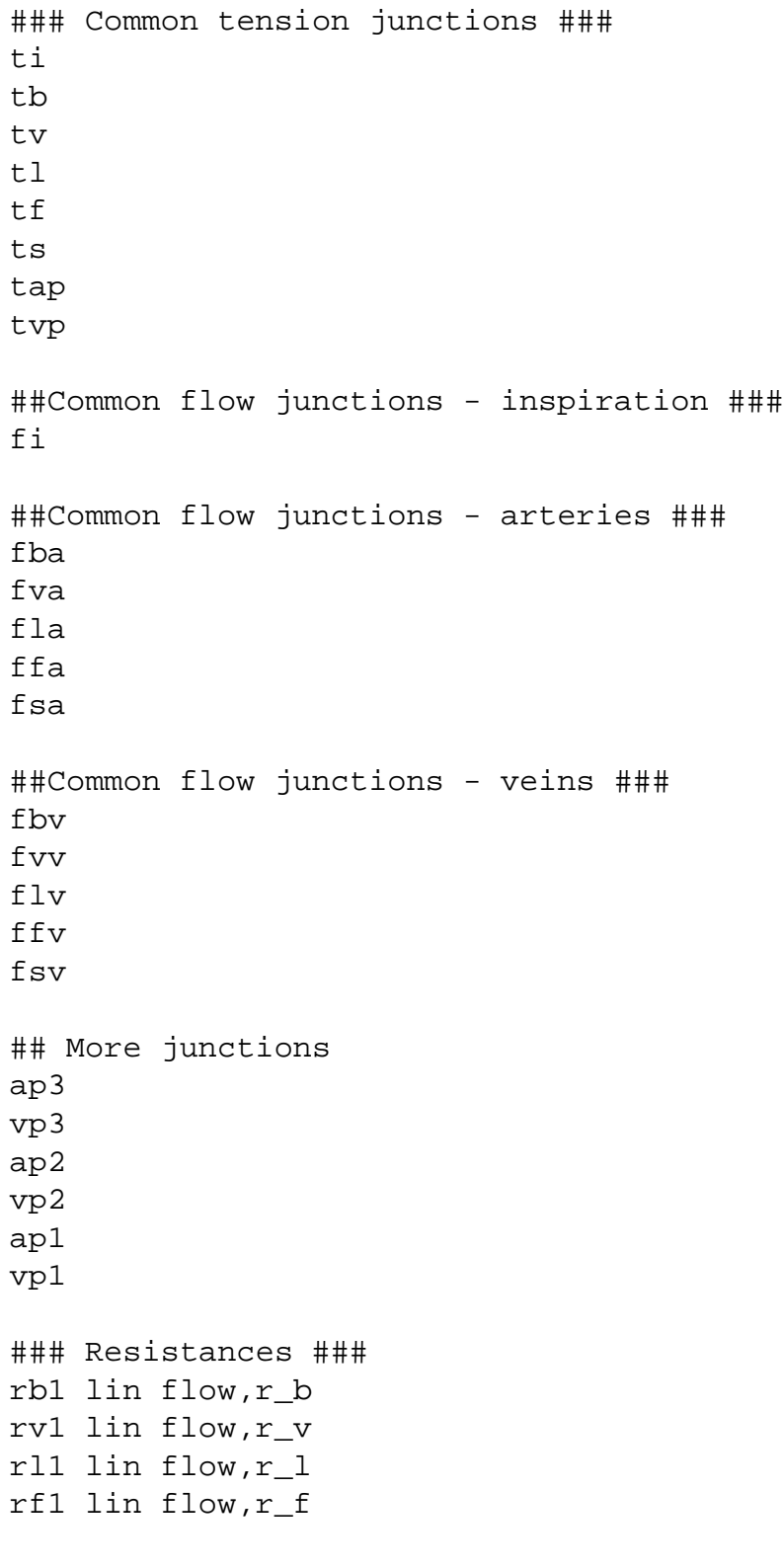

*Tue Aug 19 14:39:06 BST 2003* Page 15.

```
rs1 lin flow,r_s
rb2 lin flow,r_b
rv2 lin flow,r_v
rl2 lin flow,r_l
rf2 lin flow,r_f
rs2 lin flow,r_s
ri lin flow,r_i
## Capacities ###
cb lin effort,c_b
cv lin effort,c_v
cl lin effort,c_l
cf lin effort,c_f
cs lin effort,c_s
ci lin effort,c_i
### Input ###
t0 SS external,internal
### Outputs ###
yb SS external,0
yv SS external,0
yl SS external,0
yf SS external,0
ys SS external,0
ye SS external,0
### Arterial pool
# ap1 apool1
# ap2 apool2
# ap3 apool3
apc1 lin effort, c ap
apc2 lin effort, c_ap
apr1 lin flow,r_ap
apr2 lin flow, r ap
```
*Tue Aug 19 14:39:06 BST 2003* Page 16.

```
### Venous pool
# vp1 vpool1
# vp2 vpool2
# vp3 vpool3
vpc1 lin effort,c_vp
vpc2 lin effort,c_vp
vpr1 lin flow,r_vp
vpr2 lin flow,r_vp
```
### <span id="page-16-0"></span>**1.1.2 Subsystems**

No subsystems.

## <span id="page-16-1"></span>**1.2 MaplesonModelP struc.tex**

MTT command:

mtt MaplesonModelP struc tex

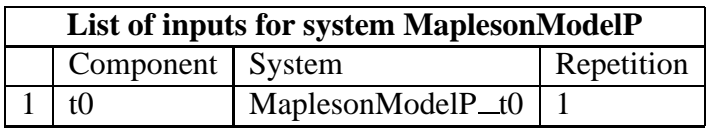

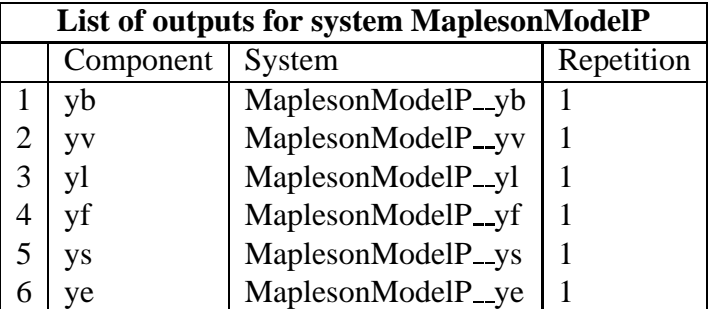

<span id="page-17-1"></span>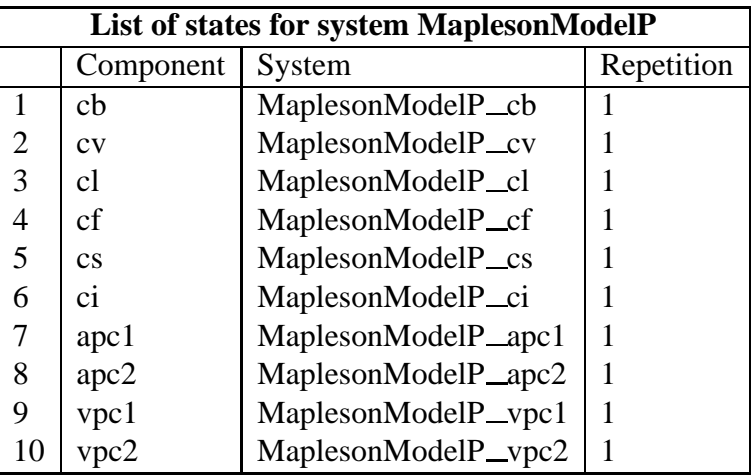

# <span id="page-17-0"></span>**1.3 MaplesonModelP ode.tex**

MTT command:

mtt MaplesonModelP ode tex

*Tue Aug 19 14:39:06 BST 2003* Page 18.

$$
\dot{x}_1 = \frac{(-c_{ap}x_1 + c_bx_8)}{(c_{ap}c_b r_b)} \n\dot{x}_2 = \frac{(-c_{ap}x_2 + c_vx_8)}{(c_{ap}c_f r_t)} \n\dot{x}_3 = \frac{(-c_{ap}x_3 + c_lx_8)}{(c_{ap}c_f r_t)} \n\dot{x}_4 = \frac{(-c_{ap}x_4 + c_fx_8)}{(c_{ap}c_f r_f)} \n\dot{x}_5 = \frac{(-c_{ap}x_5 + c_sx_8)}{(c_{ap}c_s r_s)} \n\dot{x}_6 = \frac{(c_i c_v p u_1 r_{ap} r_v + c_i x_9 r_{ap} r_i - c_{vp} x_6 r_{ap} r_i - c_{vp} x_6 r_{ap} r_{vp} - c_{vp} x_6 r_i r_{vp})}{(c_i c_{vp} r_{ap} r_i r_{vp})} \n\dot{x}_7 = \frac{(c_{ap}x_6 - c_i x_7)}{(c_{ap}c_i r_{ap})} \n\dot{x}_8 = \frac{(x_7 r_b r_f r_l r_s r_v - x_8 r_{ap} r_b r_f r_l r_s - x_8 r_{ap} r_b r_f r_l r_s - x_8 r_{ap} r_b r_f r_s r_v - x_8 r_{ap} r_b r_l r_s r_v - x_8 r_{ap} r_f r_l r_s r_v)}{(c_{ap} r_{ap} r_{p} r_{p} r_{p} r_{p} r_{p})} \n\dot{x}_9 = \frac{(c_i x_{10} - c_i x_9 + c_{vp} x_6)}{(c_i c_{vp} r_{vp})} \n\dot{x}_{10} = \frac{(-c_b c_f c_l c_s c_v x_{10} r_b r_f r_l r_s r_v + c_b c_f c_l c_s c_{vp} x_2 r_b r_f r_l r_s r_{vp} + c_b c_f c_l c_s c_v c_v r_s r_s r_f r_l r_s r_{vp})}{(c_b c_f c_l c_s c_v c_v r_s r_s r_f r_l r_s r_{vp})}
$$

$$
y_1 = \frac{x_1}{c_b}
$$
  
\n
$$
y_2 = \frac{x_2}{c_v}
$$
  
\n
$$
y_3 = \frac{x_3}{c_l}
$$
  
\n
$$
y_4 = \frac{x_4}{c_f}
$$
  
\n
$$
y_5 = \frac{x_5}{c_s}
$$
  
\n
$$
y_6 = \frac{x_6}{c_l}
$$
  
\n(1.2)

*Tue Aug 19 14:39:06 BST 2003* Page 19.

# **1.4 MaplesonModelP sm.tex**

MTT command:

<span id="page-19-1"></span><span id="page-19-0"></span>mtt MaplesonModelP sm tex

$$
A_{11} = \frac{(-1)}{(c_b r_b)}\tag{1.3}
$$

$$
A_{18} = \frac{1}{(c_{ap}r_b)}\tag{1.4}
$$

$$
A_{22} = \frac{(-1)}{(c_v r_v)}\tag{1.5}
$$

$$
A_{28} = \frac{1}{(c_{ap}r_v)}
$$
 (1.6)

$$
A_{33} = \frac{(-1)}{(c_l r_l)}\tag{1.7}
$$

$$
A_{38} = \frac{1}{(c_{ap}r_l)}\tag{1.8}
$$

$$
A_{44} = \frac{(-1)}{(c_f r_f)}
$$
 (1.9)

$$
A_{48} = \frac{1}{\left(c_{ap}r_f\right)}\tag{1.10}
$$

$$
A_{55} = \frac{(-1)}{(c_s r_s)}
$$
(1.11)

$$
A_{58} = \frac{1}{(c_{ap}r_s)}\tag{1.12}
$$

*Tue Aug 19 14:39:06 BST 2003* Page 20.

$$
A_{66} = \frac{(-(r_{ap}r_i + r_{ap}r_{vp} + r_i r_{vp}))}{(c_i r_{ap} r_i r_{vp})}
$$
(1.13)

$$
A_{69} = \frac{1}{(c_{vp}r_{vp})}
$$
 (1.14)

$$
A_{76} = \frac{1}{(c_i r_{ap})}
$$
 (1.15)

$$
A_{77} = \frac{(-1)}{(c_{ap}r_{ap})}
$$
 (1.16)

$$
A_{87} = \frac{1}{(c_{ap}r_{ap})}
$$
\n
$$
\tag{1.17}
$$

$$
A_{88} = \frac{(-(r_{b}r_{f}r_{l}r_{s} + r_{b}r_{f}r_{l}r_{v} + r_{b}r_{f}r_{s}r_{v} + r_{b}r_{l}r_{s}r_{v} + r_{f}r_{l}r_{s}r_{v}))}{(c_{ap}r_{b}r_{f}r_{l}r_{s}r_{v})}
$$
(1.18)

$$
A_{96} = \frac{1}{(c_i r_{vp})}
$$
 (1.19)

$$
A_{99} = \frac{(-1)}{(c_{vp}r_{vp})}
$$
 (1.20)

$$
A_{910} = \frac{1}{(c_{vp}r_{vp})}
$$
 (1.21)

$$
A_{101} = \frac{1}{(c_b r_b)}\tag{1.22}
$$

$$
A_{102} = \frac{1}{(c_v r_v)}\tag{1.23}
$$

*Tue Aug 19 14:39:06 BST 2003* Page 21.

$$
A_{103} = \frac{1}{(c_l r_l)}\tag{1.24}
$$

$$
A_{104} = \frac{1}{(c_f r_f)}
$$
 (1.25)

$$
A_{105} = \frac{1}{(c_s r_s)}
$$
 (1.26)

$$
A_{1010} = \frac{(-1)}{(c_{vp}r_{vp})}
$$
 (1.27)

$$
B = \begin{pmatrix} 0 \\ 0 \\ 0 \\ 0 \\ 0 \\ \frac{1}{r_i} \\ 0 \\ 0 \\ 0 \\ 0 \end{pmatrix}
$$
 (1.28)

$$
C_{11} = \frac{1}{c_b} \tag{1.29}
$$

$$
C_{22} = \frac{1}{c_v} \tag{1.30}
$$

$$
C_{33} = \frac{1}{c_l} \tag{1.31}
$$

$$
C_{44} = \frac{1}{c_f} \tag{1.32}
$$

*Tue Aug 19 14:39:06 BST 2003* Page 22.

$$
C_{55} = \frac{1}{c_s} \tag{1.33}
$$

$$
C_{66} = \frac{1}{c_i} \tag{1.34}
$$

$$
D = \begin{pmatrix} 0 \end{pmatrix} \tag{1.35}
$$

### <span id="page-22-3"></span>**1.5 MaplesonModelP lmfr.ps**

MTT command:

<span id="page-22-0"></span>mtt MaplesonModelP lmfr ps

This representation is given as Figure [1.2](#page-22-2) (on page [23\)](#page-22-2).

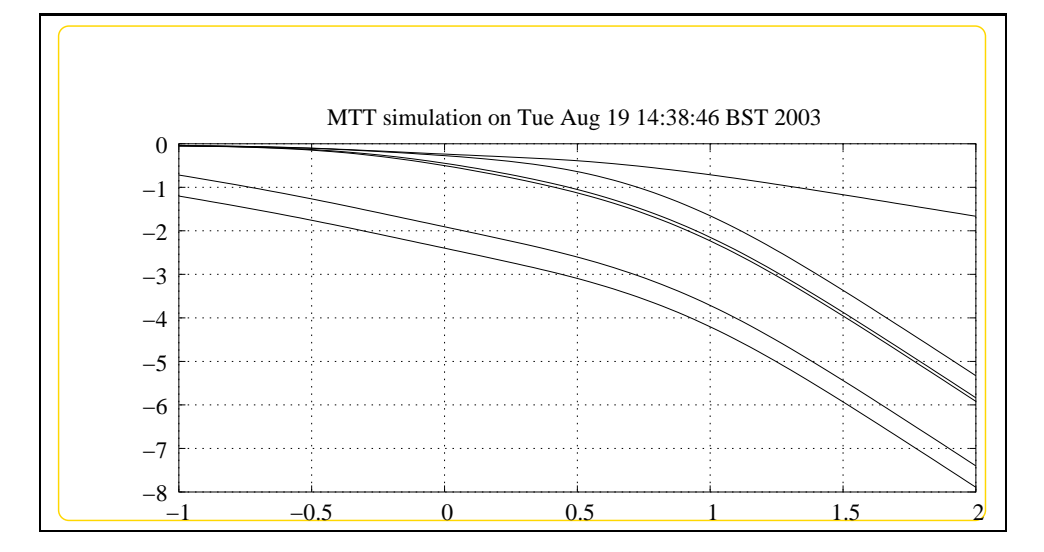

<span id="page-22-2"></span>Figure 1.2: System **MaplesonModelP**, representation lmfr (-noargs)

### **1.6 MaplesonModelP simpar.txt**

MTT command:

<span id="page-22-1"></span>*Tue Aug 19 14:39:06 BST 2003* Page 23.

```
mtt MaplesonModelP simpar txt
# -*-octave-*- Put Emacs into octave-mode
# Simulation parameters for system MaplesonModelP (MaplesonModelP
# Generated by MTT on Fri Nov 10 11:37:00 GMT 2000.
###############################################################
## Version control history
###############################################################
## $Id: MaplesonModelP_simpar.txt, v 1.1 2000/12/28 17:04:39 peterg
## $Log: MaplesonModelP simpar.txt,v $
## Revision 1.1 2000/12/28 17:04:39 peterg
## To RCS
##
###############################################################
FIRST = 0.0; # First time in simulation output
DT = 0.1; \qquad # Print interval
```

```
LAST = 10.0; # Last time in simulation
STEPFACTOR = 10; # Integration steps per print interval
WMIN = -1; \qquad \qquad \# Minimum frequency = 10^WMIN
WMAX = 2; \# Maximum frequency = 10^WMAX
WSTEPS = 100; # Number of frequency steps
INPUT = 1; # Index of the input
```
### **1.7 MaplesonModelP numpar.txt**

MTT command:

<span id="page-23-0"></span>mtt MaplesonModelP numpar txt

```
# Numerical parameter file (MaplesonModelP_numpar.txt)
# Generated by MTT at Mon Aug 11 14:45:13 BST 1997
# %%%%%%%%%%%%%%%%%%%%%%%%%%%%%%%%%%%%%%%%%%%%%%%%%%%%%%%%%%%%%%%
# %% Version control history
# %%%%%%%%%%%%%%%%%%%%%%%%%%%%%%%%%%%%%%%%%%%%%%%%%%%%%%%%%%%%%%%
# %% $Id: MaplesonModelP_numpar.txt,v 1.1 2000/12/28 17:04:39 pete
# %% $Log: MaplesonModelP numpar.txt,v $
# %% Revision 1.1 2000/12/28 17:04:39 peterg
```
*Tue Aug 19 14:39:06 BST 2003* Page 24.

```
# %% To RCS
# %# %%%%%%%%%%%%%%%%%%%%%%%%%%%%%%%%%%%%%%%%%%%%%%%%%%%%%%%%%%%%%%%
# Parameters
# Modified 17/11/93 to correspond to Mapleson's 1973 paper.
# Like model O except that blood has its own pools distinct form the tis
Heart_interval = 1.0/60.0;
Breathing_interval = 4*Heart_interval;
Stroke volume = 0.108;
lambdaBlood = 0.46;vArterial = 1.4;
vVenous = 4.0;# %%%%%%%%%%%%%%%%%% Inspiration %%%%%%%%%%%%%%%%%%%%%%%%%%%
v_i = 0.4;r_i = Breathing_interval/v_i;
# %%%%%%%%%%%%%%%%%% Lung %%%%%%%%%%%%%%%%%%%%%%%%%%%
vLung = 0.6;vPLung = 0;
vGas = 2.5;lambdaLung = 0.46;c_i = \text{lambdaLung*}(vLung + vPLung) + vGas;t_i = r_i * c_i;# %%%%%%%%%%%%%%%%%% Brain %%%%%%%%%%%%%%%%%%%%%%%%%%%
kB = 0.000086;vB = 0.0007vBP = 0.0;lambdaB = 0.46;
c_b = lambdaB*vB + lambdaBlood*vBP;
r_b = Heart_interval/(kB*lambdaBlood*Stroke_volume);
t b = r b * c b;
```
*Tue Aug 19 14:39:06 BST 2003* Page 25.

```
# %%%%%%%%%%%%%%%%%% Viscera %%%%%%%%%%%%%%%%%%%%%%%%%%%
kV = 0.63;vV = 6.2ilambdaV = 0.46;
vVP = 0;c v = lambdaV*vV + lambdaBlood*vVP;
r_v = Heart_interval/(kV*lambdaBlood*Stroke_volume);
t_v = r_v*c_v;
# %%%%%%%%%%%%%%%%%% Lean %%%%%%%%%%%%%%%%%%%%%%%%%%%
kL = 0.131ivL = 39.2;
lambdaL = 0.46;vLP = 0;c l = lambdaL*vL + lambdaBlood*vLP;
r_l = Heart_interval/(kL*lambdaBlood*Stroke_volume);
t l = r l * c l;
# %%%%%%%%%%%%%%%%%% Fat %%%%%%%%%%%%%%%%%%%%%%%%%%%
kF = 0.04;
vF = 12.2ilambdaF = 1.40;
vFP = 0;c_f = lambdaF*vF + lambdaBlood*(vFP);
r_f = Heart_interval/(kF*lambdaBlood*Stroke_volume);
t_f = r_f * c_f;# %%%%%%%%%%%%%%%%%% Shunt %%%%%%%%%%%%%%%%%%%%%%%%%%%
kS = 0.199vSP = 0.126*vVenous;
c s = lambdaBlood*(vSP);
r s = Heart interval/(kS*lambdaBlood*Stroke volume);
t_s = r_s * c_s;
```
*Tue Aug 19 14:39:06 BST 2003* Page 26.

```
# %%%%%%%%%%%%%%%%%% Time constants %%%%%%%%%%%%%%%%%%%%%%%%%%%
t_1 = t_b * t_v * t_l * t_f * t_s;t_{2} = t_{1*t_{i}}# %%%%%%%%%%%%%%%%%% Convert from rs to ks %%%%%%%%%%%%%%%%%%%%
k_b = 1/r_b;k_v = 1/r_v;k_l = 1/r_l;k f = 1/r f;
k s = 1/r s;
k i = 1/r i;
# %%%%%%%%%%%%%%%%%% Arterial pools %%%%%%%%%%%%%%%%%%%%%%%%%%%
# Two pool version
aPools = 2;
vAP = vArterial;
c_ap = lambdaBlood*(vAP)/aPools;
r_ap = Heart_interval/(lambdaBlood*Stroke_volume);
# %%%%%%%%%%%%%%%%%% Venous pools %%%%%%%%%%%%%%%%%%%%%%%%%%%
# Two pool version
vPools = 2;vVP = vVenous - vSP;
c_vp = lambdaBlood*(vVP)/vPools;
r_vp = Heart_interval/(lambdaBlood*Stroke_volume);
k<sub>ap</sub> = 1/rap;
k_vp = 1/r_vp;
```
### **1.8 MaplesonModelP input.txt**

MTT command:

<span id="page-27-0"></span>mtt MaplesonModelP input txt

## -\*-octave-\*- Put Emacs into octave-mode ##

##

```
## System MaplesonModelP, representation input, language txt;
## File MaplesonModelP_input.txt;
## Generated by MTT on Fri Nov 10 10:45:52 GMT 2000;
```
<span id="page-27-1"></span>MaplesonModelP\_t0 =  $0.75*760*(t<2);$  #75% atmospheric pressure for

### **1.9 MaplesonModelP odeso.ps**

MTT command:

mtt MaplesonModelP odeso ps

This representation is given as Figure [1.3](#page-27-2) (on page [28\)](#page-27-2).

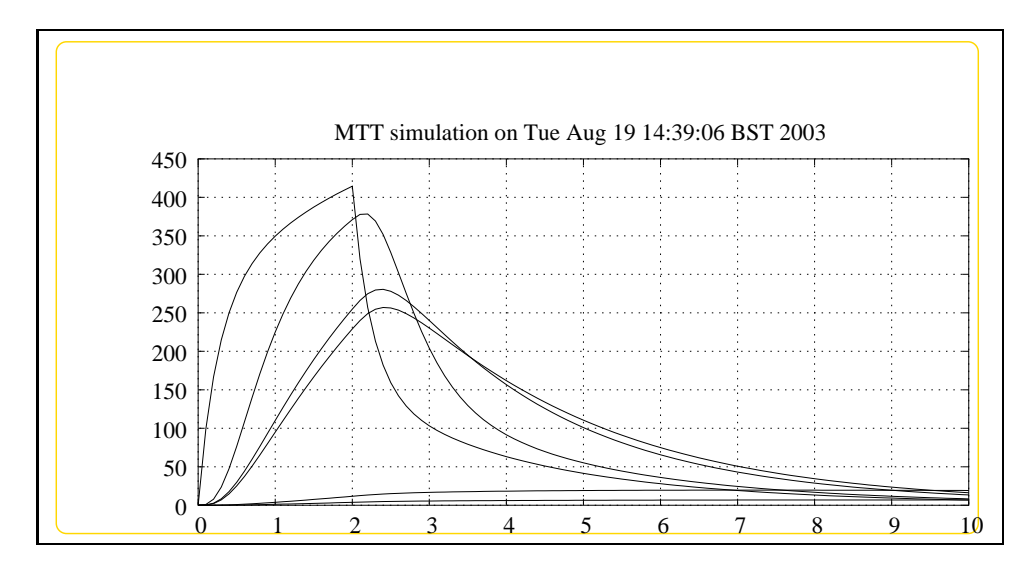

<span id="page-27-2"></span>Figure 1.3: System **MaplesonModelP**, representation odeso (-noargs)

*Tue Aug 19 14:39:06 BST 2003* Page 28.

# **Index**

**MaplesonModelP** – abg, [9](#page-8-3) **MaplesonModelP** – lbl, [9](#page-8-3) **MaplesonModelP** – lmfr, [23](#page-22-3) **MaplesonModelP** – numpar, [24](#page-23-1) **MaplesonModelP** – ode, [18](#page-17-1) **MaplesonModelP** – simpar, [23](#page-22-3) **MaplesonModelP** – sm, [20](#page-19-1) **MaplesonModelP** – struc, [17](#page-16-2) **MaplesonModelP** – subsystems, [17](#page-16-2)